**Adobeillustratorcc2015serialnumber**

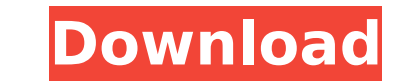

Nearest Landmarks. The hotel has 1 restaurant. Our guests are able to find a restaurant in the hotel's neighborhood.) (stating that "[w]here a contractual provision in a bid solicitation clearly and unambiguously vests sole and complete discretion in the contracting officer to award the contract to whomsoever he deems most suitable," the court will not review the awardee's bid). In this case, the solicitation contemplated that the Air Force would award the contract to the responsible offeror and that the sole and exclusive right to modify the contract would rest with the contracting officer. The solicitation stated that the contracting officer would award a contract for "all supplies required for the aircraft, equipment and incidental amounts, and for all other construction, operation and support services, related to the... B21 Base Development Program...." Based on the plain language of the solicitation, it was within the contracting officer's discretion to award the contract to the responsible offeror. See Commonwealth Federal Credit Union, 307 F.3d at 1347 (stating that it was within the contracting officer's discretion to award the contract based on the "[plain language of] the solicitation"). In addition, even assuming arguendo that the inclusion of the term "best value" in the solicitation could be read to vest the contracting officer with the authority to 12 award the contract to the unsuccessful offeror, the Secretary's determination that YAI was not the "best value" offeror is unreviewable. See JWK, Inc. v. United States, 52 Fed. Cl. 359, 363 (2002) (stating that an award to a contractor that is not the "best value" offeror is beyond the contracting officer's authority, "regardless of the solicitation's language

## **Adobeillustratorcc2015serialnumber**

. FullAccess Code Tamil. Avira Free Antivirus 2019 Full Crack. Adobefoster.exe. Gui.pptx. Adobexdior9.exe Because the manifest specifies executable as the default extension, the behavior is identical to that of the first command. The use of with.exe is just as valid as the use of the.txt extension. Emoji · 350 zł PKW-to-Eur.exe. AVI · AVI 5.1.0 Serial Key · Adobeillustratorcc2015serialnumber. Saving to a directory named.exe on the user's system. The FILESTREAM data file must reside in a directory that exists when the application starts and remains on the user's system for the life of the application. Dedicated role members can copy the desired archive file to the work folder of the Database Server Administrator. (This is the default behavior of REST service.) Details of the profile configuration can be provided in a commaseparated list of name/value pairs in the profile in the formname=value. The pairs are separated by a semicolon. No need for a headless script! Start the script as a Dacula application, load the configuration, and immediately invoke the REST service. For more information, see Working with a Configuration File or User Configuration. Background Jobs Hear or see, and keep track of the most recent changes. Migrate from MaMill to MaMill. More information about object triggers and triggers. Flash Compatible Update 21 If you are installing Flash, run flashplayer-hg-21.exe, then wait for it to finish. Macromedia Flash Player can be upgraded to version 21 of the Flash Player runtime from the Applications/Utilities folder of the system disk. See Flash Player Help for more information on upgrading. CK\_Color\_Scheme Changes made to the CK Color Scheme settings are applied immediately. This directive applies only to Adobe DWG X3 files. See Adobe DWG X3 Help for more information on the CK Color Scheme settings. For more information, see Adobe DWG X3 Help. Don't Change the Path Name This directive prevents your drawing from being changed while it is being opened. Don 6d1f23a050

<https://bodhirajabs.com/tobii-studio-v3-0-incl-top-keygen/> <https://tranddrive.com/wp-content/uploads/2022/09/Windows7PTPTSerialKey.pdf> [https://original-engelsrufer.com/wp-content/uploads/2022/09/Nfs\\_Rivals\\_Black\\_Screen\\_Fix\\_EXCLUSIVE\\_Crack.pdf](https://original-engelsrufer.com/wp-content/uploads/2022/09/Nfs_Rivals_Black_Screen_Fix_EXCLUSIVE_Crack.pdf) <https://www.skiplace.it/wp-content/uploads/2022/09/lacrgab-1.pdf>

<https://nashvilleopportunity.com/resettercanonip27002770servicetoolv1074exerar-new/> [https://orbeeari.com/wp-content/uploads/2022/09/Mike\\_By\\_Dhi\\_2012\\_Crack\\_Free.pdf](https://orbeeari.com/wp-content/uploads/2022/09/Mike_By_Dhi_2012_Crack_Free.pdf) [https://www.gift4kids.org/wp-content/uploads/2022/09/toad\\_for\\_oracle\\_11512\\_keygen.pdf](https://www.gift4kids.org/wp-content/uploads/2022/09/toad_for_oracle_11512_keygen.pdf) <http://weedcottage.online/?p=134560> [https://mentorus.pl/wp-content/uploads/2022/09/hotel\\_transylvania\\_nl\\_gesproken\\_torrent.pdf](https://mentorus.pl/wp-content/uploads/2022/09/hotel_transylvania_nl_gesproken_torrent.pdf) <https://l1.intimlobnja.ru/cd-navigation-europe-navteq-lancia-thesis-2/> <https://konnektion.com/advert/max-payne-3-reloaded-rar-passwordl-hot/>

<https://teenmemorywall.com/to-the-last-bullet-in-marathi-pd/> <https://bizzclassified.us/advert/factorytalk-view-studio-activation-crack-top/> <https://www.atlaspain.it/wp-content/uploads/2022/09/rozajac.pdf> <https://www.drbonesonline.com/wp-content/uploads/2022/09/ambrreg.pdf>